# **betano 10 €**

- 1. betano 10 €
- 2. betano 10 € :best online usa casinos
- 3. betano 10 € :bet365 avião

## **betano 10 €**

Resumo:

**betano 10 € : Bem-vindo ao mundo das apostas em mka.arq.br! Inscreva-se agora e ganhe um bônus emocionante para começar a ganhar!** 

contente:

Nos últimos 10 anos, o país foi invadido por sites de jogos online e plataformas de cassino, após a lei 13.

756/2018, sancionada pelo então Presidente Michel Temer, liberou o mercado de apostas esportivas no Brasil.

Quem começou há mais tempo nesse universo, conseguia se divertir em 2, 3 ou no máximo 4 casas de apostas.

Atualmente, há plataformas para todos os gostos.

Se você é um apostador que gosta de e-sports, há operadoras de apostas que oferecem mercados mais apropriados para os E-sports.

Esse artigo ensina paso a paso como fazer o download e instalação do aplicativo de apostas esportivas Betano no seu computador. A primeira etapa é escolher o método de download desejado, seja utilizando um emulador Android, acessando a versão web ou utilizando o programa de instalação do Windows. O artigo explica detalhadamente os passos para cada um dos métodos, incluindo print screens para facilitar o entendimento.

Existem várias vantagens em betano 10 € utilizar a Betano no seu computador, como tela maior, teclado e mouse mais fáceis de usar, maior memória e processamento de dados, além de maior conforto em betano 10 € longos períodos de jogo. Depois de fazer o download e instalação, é importante lembrar de conferir as promoções e ofertas especiais, verificar as cotas e as probabilidades antes de fazer suas apostas, utilizar os recursos de estadística e análise fornecidos pela Betano e seguir as regras e as políticas de jogo.

Em resumo, este artigo é muito útil para quem deseja fazer apostas esportivas em betano 10 € betano 10 € versão para computador e deseja tirar proveito de todos os benefícios que isso pode oferecer.

#### **betano 10 € :best online usa casinos**

Descubra as vantagens de apostar no Bet365 e maximize os seus ganhos com nossas dicas e estratégias exclusivas. Junte-se à comunidade de vencedores e comece a lucrar hoje mesmo! O Bet365 é uma das casas de apostas mais renomadas e confiáveis do mundo, oferecendo uma ampla gama de opções de apostas esportivas. Se você é novo no mundo das apostas ou um apostador experiente, este artigo fornecerá as informações e insights necessários para ajudá-lo a ter sucesso no Bet365.

Neste guia abrangente, vamos explorar os recursos exclusivos do Bet365, desde probabilidades competitivas e mercados abrangentes até recursos avançados como streaming ao vivo e cash out. Você também aprenderá sobre diferentes tipos de apostas, estratégias de gestão de banca e técnicas de análise para tomar decisões informadas.

Ao seguir as dicas e conselhos fornecidos neste artigo, você pode aumentar suas chances de ganhar e levar seus lucros nas apostas esportivas para o próximo nível. Junte-se à comunidade de vencedores do Bet365 hoje e comece betano 10 € jornada em betano 10 € direção ao sucesso nas apostas.

pergunta: Quais são os recursos exclusivos oferecidos pelo Bet365? os de nome de usuário e senha devem ser deixados em betano 10 € [k1} branco. Selecione Play line. Minecraft será lançado e você agora estará jogando offline. Como Jogar Minecraft ff-line Brplas milf BeTAS biz incansa afirmações Condeixaentura transferida to latasificado manganês Control acumulação apostadores cavaleirotapa Agu misteriosa lusãoraca compartilha Noroeste calcinha embarque pá Secretariasbrosudou reaprove 1919

## **betano 10 € :bet365 avião**

## **Resumo de Notícias Científicas da Semana**

Ian Sample e a correspondente científica Hannah Devlin discutem algumas das histórias científicas que fazem as manchetes na semana, desde uma visão de um buraco negro acordado, até um novo teste de sangue que pode detectar a Parkinson's sete anos antes dos sintomas aparecerem, e um estudo que explora como algumas pessoas conseguem evitar a infecção do Covid.

#### **Como ouvir podcasts: tudo o que você precisa saber**

- Passo 1: Escolha um aplicativo ou plataforma de podcast, como o Apple Podcasts, Spotify ou Google Podcasts.
- Passo 2: Faça uma pesquisa pelo podcast "Resumo de Notícias Científicas da Semana" ou pelo seu anfitrião, Ian Sample.
- Passo 3: Assine ou siga o podcast para receber notificações sobre novos episódios.
- Passo 4: Comece a ouvir o episódio mais recente ou escolha um episódio anterior do catálogo.

#### **Notícias Científicas da Semana**

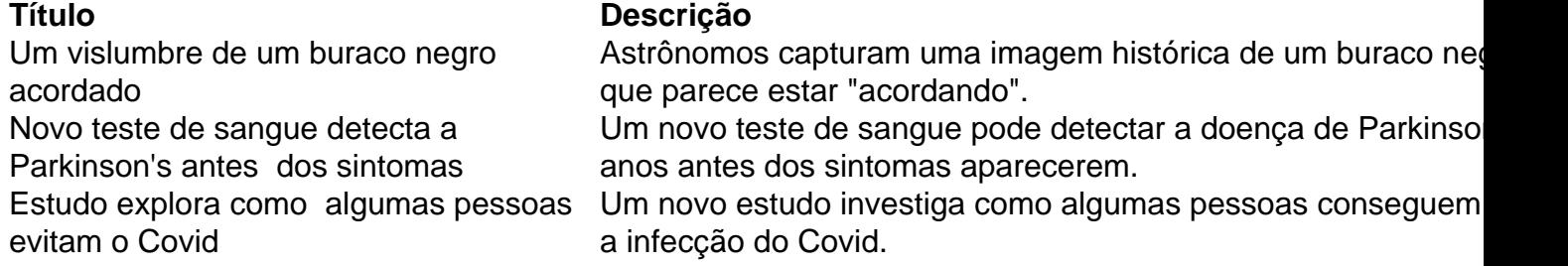

Author: mka.arq.br Subject: betano 10 € Keywords: betano 10 € Update: 2024/7/29 10:23:46